## РАБОЧАЯ ПРОГРАММА УЧЕБНОЙ ДИСЦИПЛИНЫ

Код и наименование дисциплины: ОП.17 Информационные технологии в профессиональной деятельности

Код и наименование специальности: 15.02.16 Технология машиностроения

Форма обучения: очная

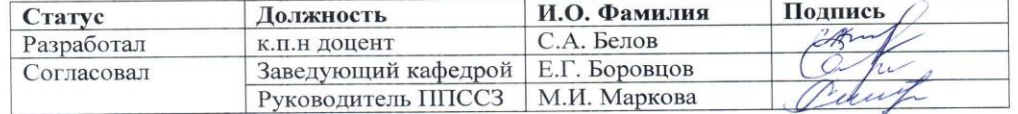

Барнаул

# **СОДЕРЖАНИЕ**

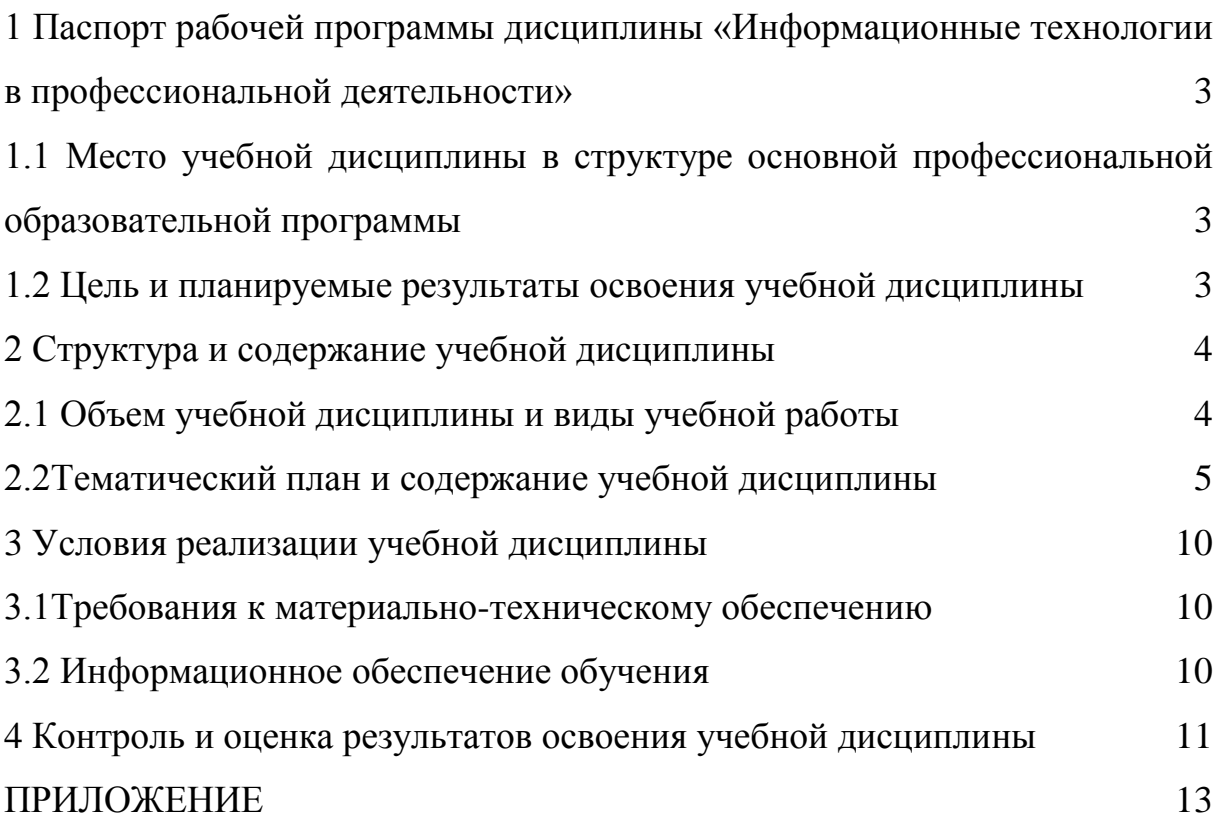

## <span id="page-2-0"></span>1 Паспорт рабочей программы дисциплины «Информационные технологии в профессиональной деятельности»

<span id="page-2-1"></span> $1.1$ Место учебной дисциплины структуре основной  $\mathbf{B}$ профессиональной образовательной программы: обязательная часть общепрофессионального учебного цикла

### <span id="page-2-2"></span>1.2 Цель и планируемые результаты освоения учебной дисциплины:

учебной дисциплины - формирование знаний и Цель умений. соответствующих ОК 01, ОК 02, ОК 09 ФГОС СПО.

Требования к результатам освоения учебной дисциплины: - в части обших компетенций

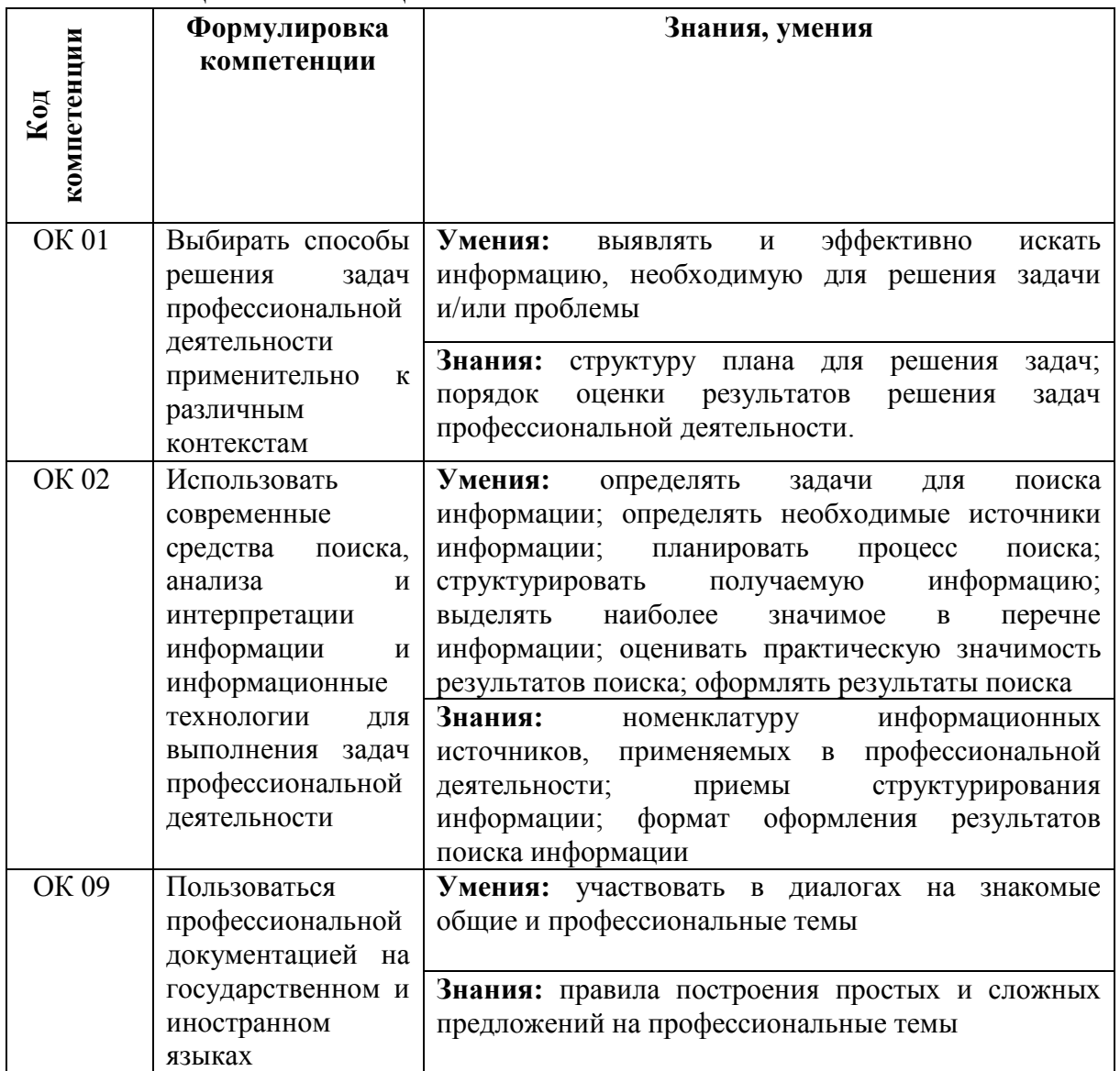

# <span id="page-3-0"></span>**2 Структура и содержание учебной дисциплины**

## <span id="page-3-1"></span>**2.1 Объем учебной дисциплины и виды учебной работы**

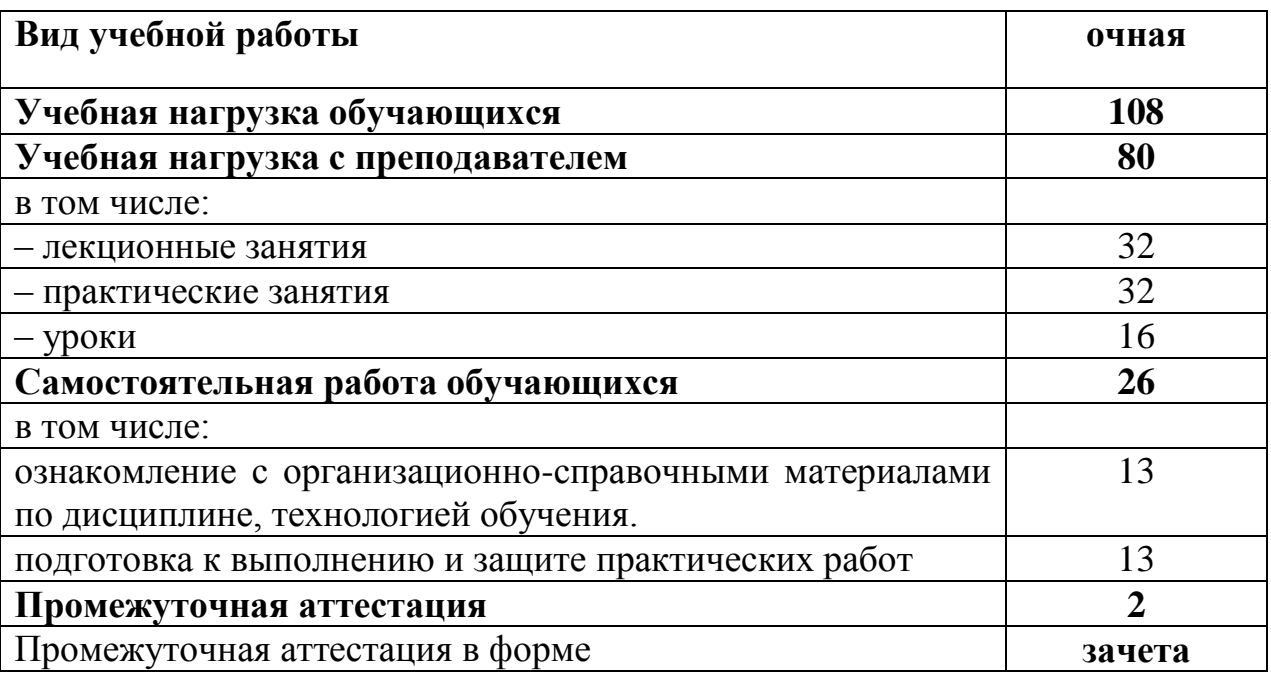

# **2.2Тематический план и содержание учебной дисциплины**

<span id="page-4-0"></span>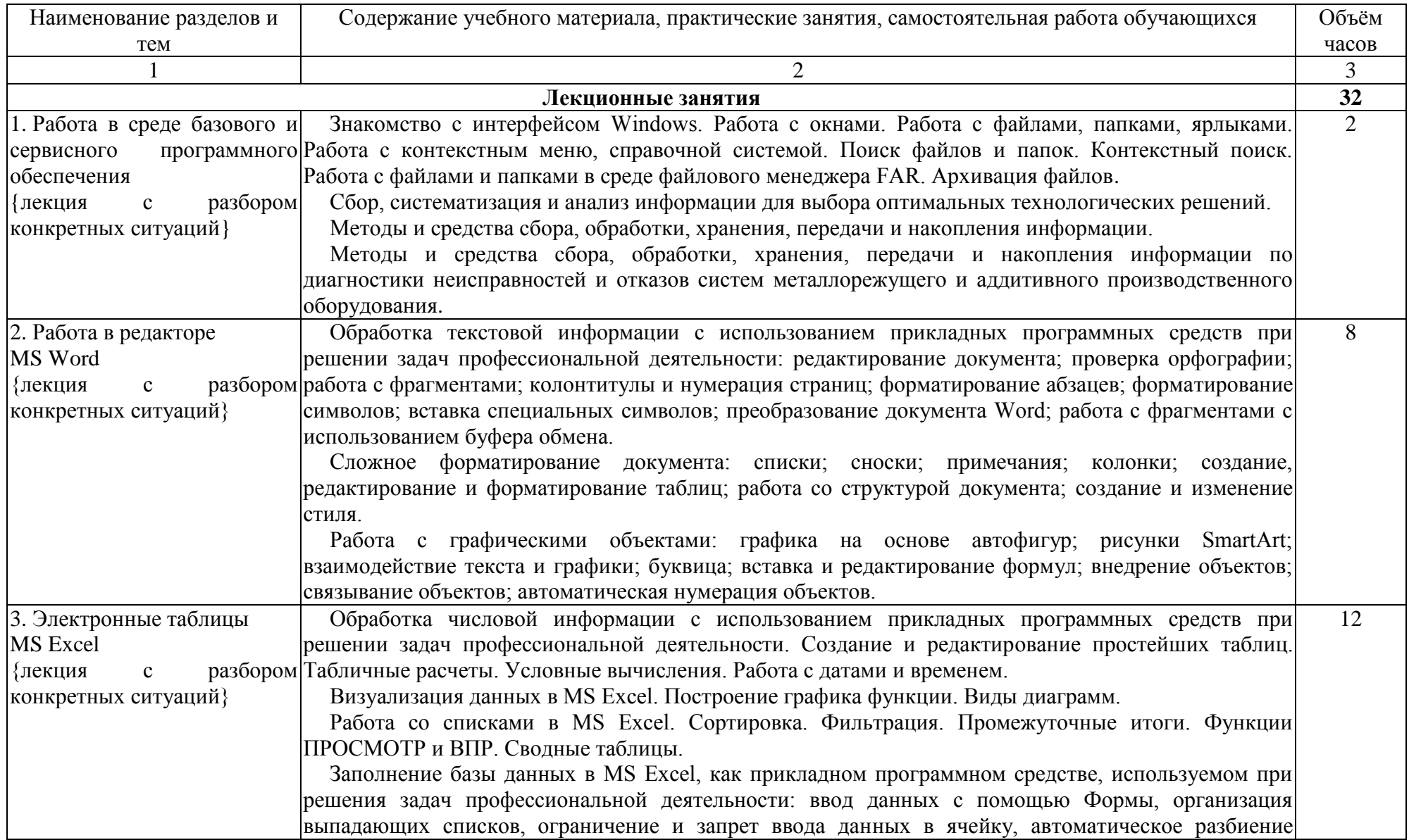

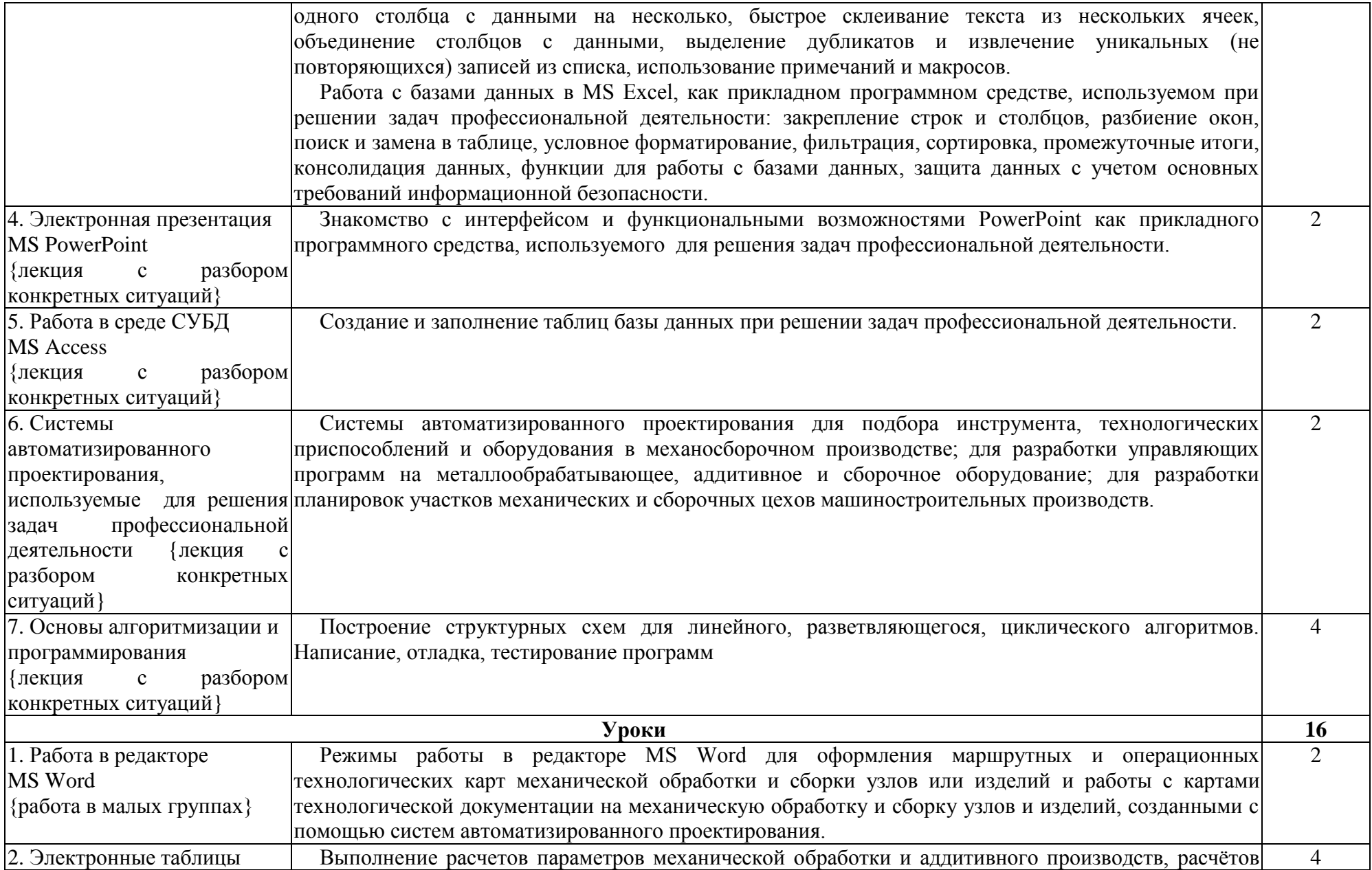

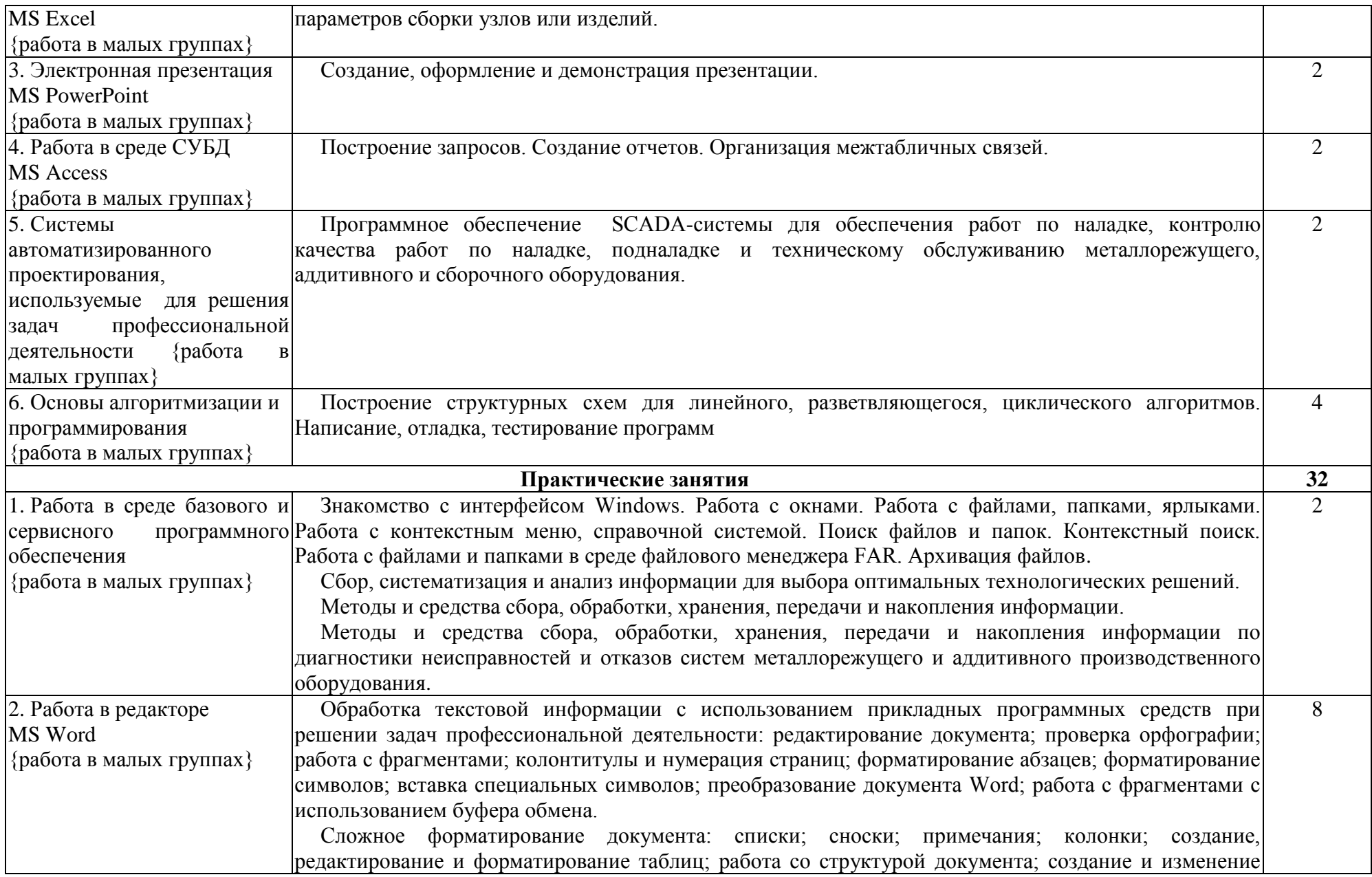

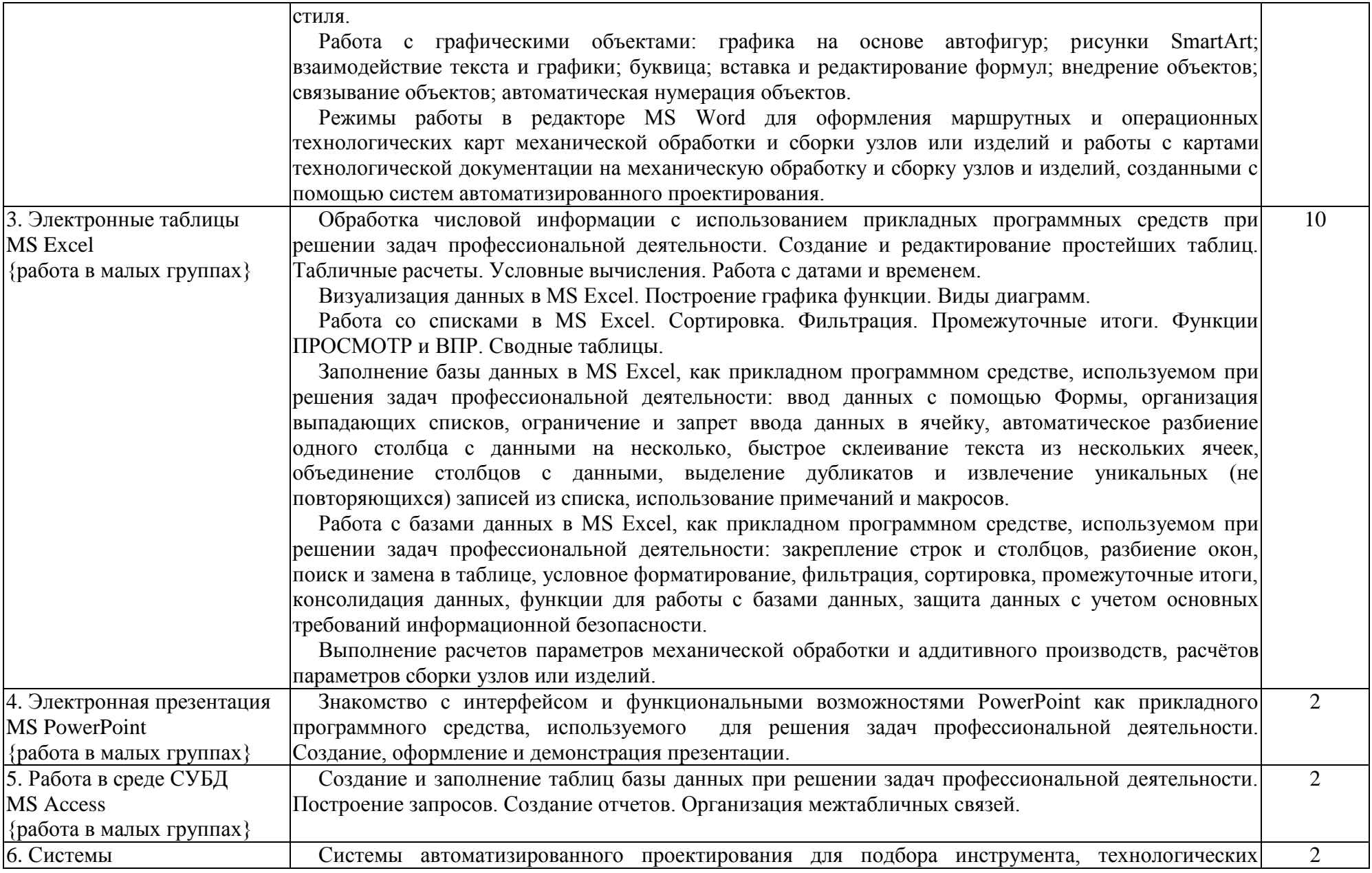

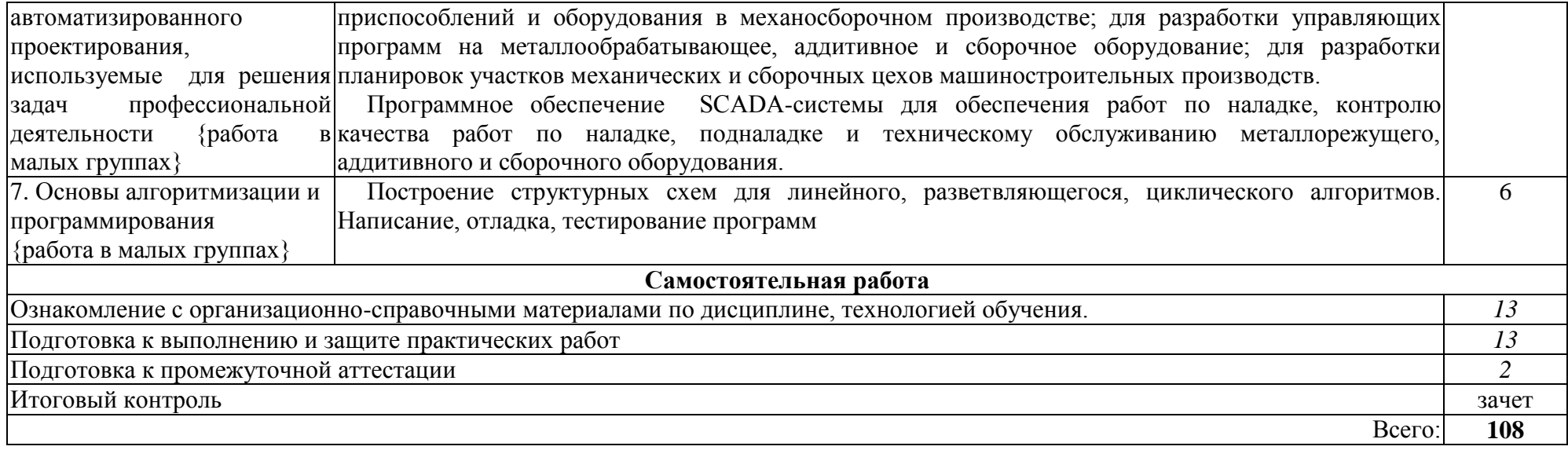

### <span id="page-9-0"></span>**3 Условия реализации учебной дисциплины**

### **3.1Требования к материально-техническому обеспечению**

<span id="page-9-1"></span>Реализация учебной дисциплины требует наличия учебного кабинета для проведения лекций, практических занятий, учебной аудитории для проведения текущего контроля и промежуточной аттестации.

Оборудование учебного кабинета: проектор, экран.

Windows 7 Professional или Windows 10 Professional, Microsoft Office Professional или LibreOffice, FAR Manager, FineReader 9.0 Corporate Edition, Mozilla Firefox, 7-Zip, ТехноПро, Free Pascal.

Материально-техническое обеспечение и организация образовательного процесса по дисциплине для инвалидов и лиц с ограниченными возможностями здоровья (при наличии) осуществляется в соответствии с ЛНА АлтГТУ.

### **3.2 Информационное обеспечение обучения Основная литература**

<span id="page-9-2"></span>1. Астахова Е.В. Информатика. [Электронный курс]: Учебное пособие. Изд 3-е исправ. // Е.В. Астахова; Алт. гос. техн. ун-т им. И.И. Ползунова. – Барнаул, 2019 – 132 с. – Режим доступа: <http://elib/altstu/ru/eum/download/pm/Astahovainf.pdf>

2. Колокольникова, А. И. Информатика : учебное пособие : [16+] / А. И. Колокольникова. – 2-е изд., испр. и доп. – Москва ; Берлин : Директ-Медиа, 2020. – 290 с. : ил., табл. – Режим доступа: по подписке. – URL: [https://biblioclub.ru/index.php?page=book&id=596690.](https://biblioclub.ru/index.php?page=book&id=596690) –  $T$ екст электронный.

### **Дополнительная литература**

3. Петлина, Е. М. Информационные технологии в профессиональной деятельности : учебное пособие для СПО / Е. М. Петлина, А. В. Горбачев. — Саратов : Профобразование, 2021. — 111 c. — ISBN 978-5- 4488-1113-5. — Текст : электронный // Электронный ресурс цифровой образовательной среды СПО PROFобразование : [сайт]. — URL: https://profspo.ru/books/104886

4. Информационные технологии в профессиональной деятельности : учебное пособие : [12+] / Н. Б. Руденко, Н. Н. Грачева, В. Н. Литвинов, Е. В. Назарова. – Москва ; Берлин : Директ-Медиа, 2021. – Часть 1. – 188 с. : табл., ил. – Режим доступа: по подписке. – URL: <https://biblioclub.ru/index.php?page=book&id=602200>

### **Перечень ресурсов информационно-телекоммуникационной сети «Интернет», необходимых для освоения дисциплины**

1. Интернет-Университет Информационных Технологий intuit.ru:

Курс: Работа с офисными продуктами. – Режим доступа: http://www.intuit.ru/studies/courses/4454/703/info.

## 4 Контроль и оценка результатов освоения учебной дисциплины

<span id="page-10-0"></span>Контроль и оценка результатов освоения учебной дисциплины осуществляется преподавателем в процессе проведения практических занятий, а также при сдаче зачета.

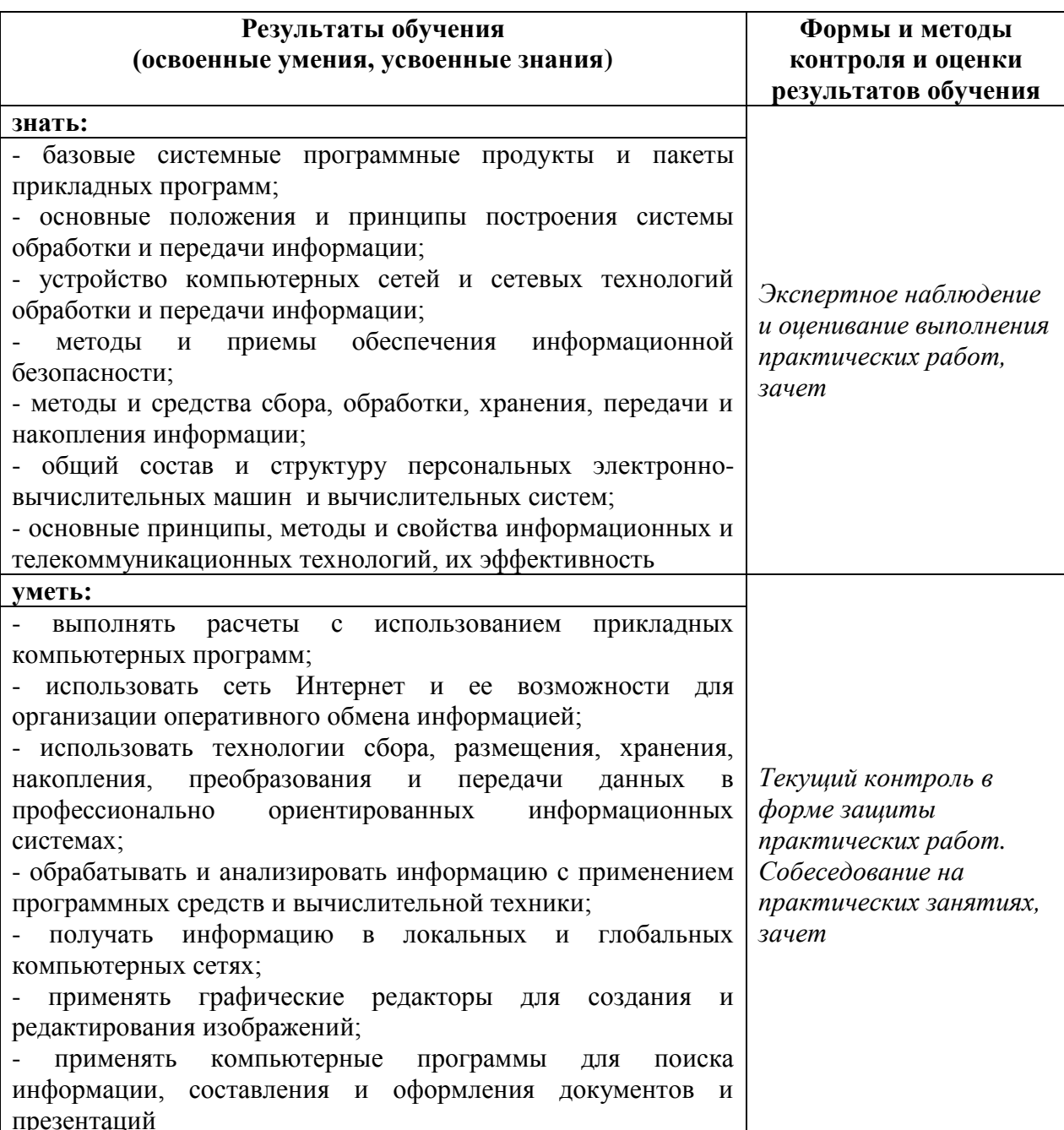

# **Лист актуализации рабочей программы дисциплины**

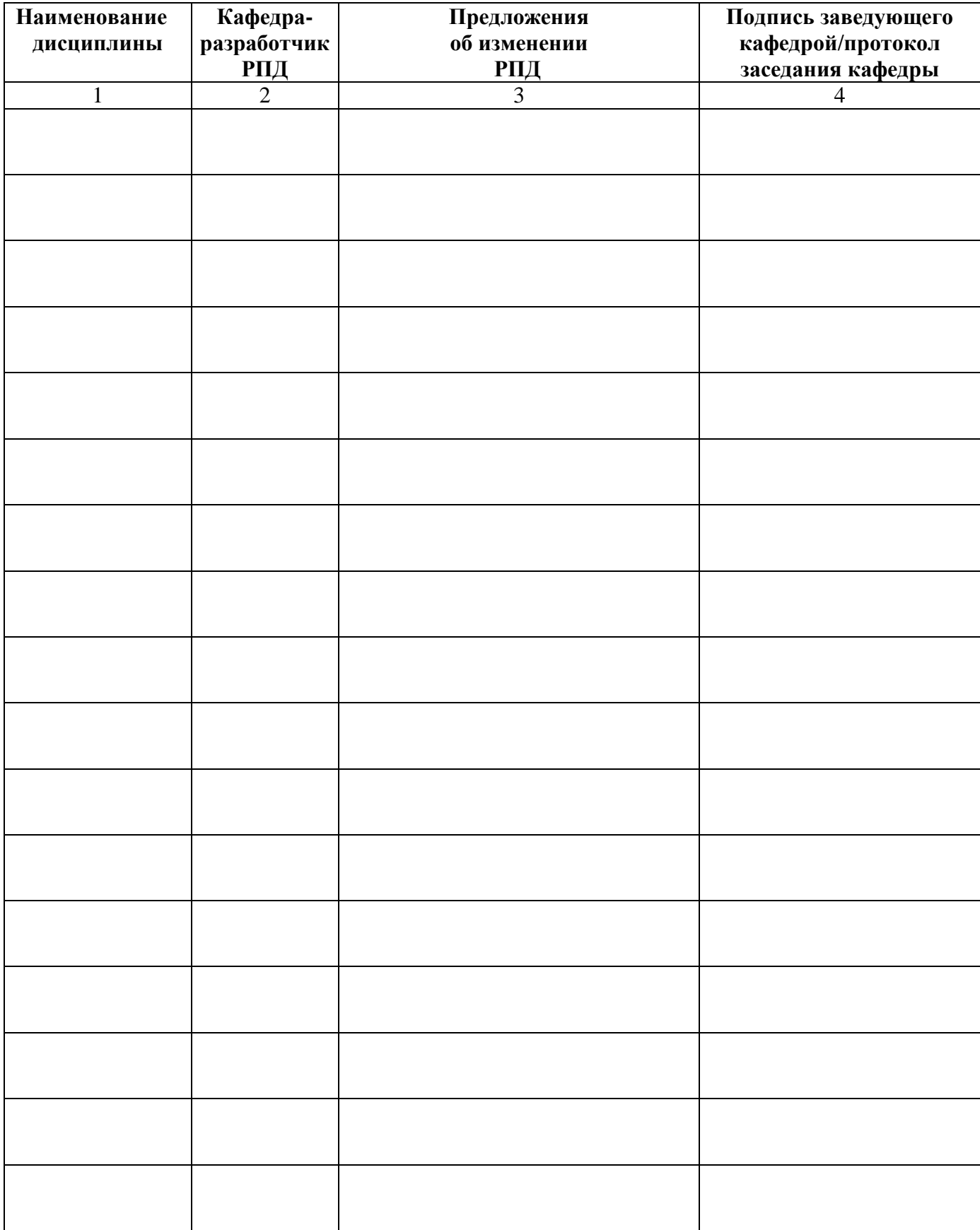

#### <span id="page-12-0"></span>**МЕТОДИЧЕСКИЕ РЕКОМЕНДАЦИИ И УКАЗАНИЯ ПО ДИСЦИПЛИНЕ «ИНФОРМАЦИОННЫЕ ТЕХНОЛОГИИ В ПРОФЕССИОНАЛЬНОЙ ДЕЯТЕЛЬНОСТИ»**

#### **Методические рекомендации и указания**

При освоении программы по дисциплине ОП.17 Информационные технологии в профессиональной деятельности у студентов формируется информационно коммуникационная компетентность – знания, умения и практический опыт, необходимые для изучения других учебных дисциплин, для их использования в ходе изучения специальных дисциплин профессионального цикла, в практической деятельности и повседневной жизни. Выполнение практических работ обеспечивает формирование у студентов умений самостоятельно и избирательно применять различные средства ИКТ, пользоваться комплексными способами представления и обработки информации, развивать информационную культуру, а также изучать возможности использования ИКТ для профессионального роста.

#### **Методические рекомендации для студентов по организации работы с лекциями**

Основу теоретического обучения студентов составляют лекции. Они дают систематизированные знания студентам о наиболее сложных и актуальных проблемах изучаемой дисциплины. На лекциях особое внимание уделяется не только усвоению студентами изучаемых проблем, но и стимулированию их активной познавательной деятельности, творческого мышления, развитию научного мировоззрения, профессионально-значимых свойств и качеств. Лекции по учебной дисциплине проводятся, как правило, как проблемные в форме диалога (интерактивные).

Осуществляя учебные действия на лекционных занятиях, студенты должны внимательно воспринимать действия преподавателя, запоминать складывающиеся образы, мыслить, добиваться понимания изучаемого предмета, применения знаний на практике, при решении учебно-профессиональных задач. Студенты должны аккуратно вести конспект. В случае недопонимания какой-либо части предмета следует задать вопрос в установленном порядке преподавателю. В процессе работы на лекции необходимо так же выполнять в конспектах модели изучаемого предмета (рисунки, схемы, чертежи и т.д.), которые использует преподаватель.

Работу над конспектом следует начинать с его доработки, желательно в тот же день, пока материал еще легко воспроизводим в памяти (через 10 часов после лекции в памяти остается не более 3 0-40 % материала). С целью доработки необходимо прочитать записи, восстановить текст в памяти, а также исправить описки, расшифровать не принятые ранее сокращения, заполнить пропущенные места, понять текст, вникнуть в его смысл. Далее прочитать материал по рекомендуемой литературе, разрешая в ходе чтения, возникшие ранее затруднения, вопросы, а также дополняя и исправляя свои записи. Записи должны быть наглядными, для чего следует применять различные способы выделений. В ходе доработки конспекта углубляются, расширяются и закрепляются знания, а также дополняется, исправляется и совершенствуется конспект.

Подготовленный конспект и рекомендуемая литература используются при подготовке к семинарским и практическим занятиям. Подготовка сводится к внимательному прочтению учебного материала, к выводу с карандашом в руках всех

утверждений и формул, к решению примеров, задач, к ответам на вопросы. Примеры, задачи, вопросы по теме являются средством самоконтроля.

Непременным условием глубокого усвоения учебного материала является знание основ, на которых строится изложение материала. Обычно преподаватель напоминает, какой ранее изученный материал и в какой степени требуется подготовить к очередному занятию. Обращение к ранее изученному материалу не только помогает восстановить в памяти известные положения, выводы, но и приводит разрозненные знания в систему, углубляет и расширяет их. Каждый возврат к старому материалу позволяет найти в нем что-то новое, переосмыслить его с иных позиций, определить для него наиболее подходящее место в уже имеющейся системе знаний. Неоднократное обращение к пройденному материалу является наиболее рациональной формой приобретения и закрепления знаний.

#### **Методические рекомендации для студентов по организации самостоятельной работы**

Лекция закладывает основы знаний по предмету в обобщенной форме, а практические занятия направлены на расширение и детализацию этих знаний, на выработку и закрепление навыков профессиональной деятельности. Подготовка к практическим занятиям предполагает предварительную самостоятельную работу студентов в соответствии с методическими разработками по каждой запланированной теме.

Целью самостоятельной работы студентов (СРС) является освоение фундаментальных знаний, развитие ответственности и организованности, умений самостоятельно работать с учебным материалом и приобретение навыков поиска и реферирования доступной научной информации в области информатики.

### **Организация и руководство аудиторной самостоятельной работы студентов**

Самостоятельная работа по дисциплине ОП.17 Информационные технологии в профессиональной деятельности выполняется на учебных занятиях под непосредственным руководством преподавателя и по его заданию.

Основными видами аудиторной самостоятельной работы являются:

выполнение практических работ по инструкциям; работа с литературой и другими источниками информации, в том числе электронными;

само - и взаимопроверка выполненных заданий;

решение проблемных и ситуационных задач.

Выполнение практических работ осуществляется на практических занятиях в соответствии с графиком учебного процесса.

Для обеспечения самостоятельной работы преподавателями разрабатываются методические указания по выполнению практической работы.

Работа с литературой, другими источниками информации, в т.ч. электронными может реализовываться на семинарских и практических занятиях. Данные источники информации могут быть представлены на бумажном и/или электронном носителях, в том числе, в сети Internet. Преподаватель формулирует цель работы с данным источником информации, определяет время на проработку документа и форму отчетности.

Само и взаимопроверка выполненных заданий чаще используется на семинарском, практическом занятии и имеет своей целью приобретение таких навыков как наблюдение, анализ ответов сокурсников, сверка собственных результатов с эталонами.

Решение проблемных и ситуационных задач используется на лекционном, семинарском, практическом и других видах занятий. Проблемная/ситуационная задача должна иметь четкую формулировку, к ней должны быть поставлены вопросы, ответы на которые необходимо найти и обосновать. Критерии оценки правильности решения проблемной/ситуационной задачи должны быть известны всем обучающимся.

### **Организация и руководство внеаудиторной самостоятельной работы студентов**

Внеаудиторная самостоятельная работа выполняется по заданию преподавателя, но без его непосредственного участия.

При предъявлении видов заданий на внеаудиторную самостоятельную работу рекомендуется использовать дифференцированный подход к уровню подготовленности обучающегося. Перед выполнением внеаудиторной самостоятельной работы преподаватель проводит консультацию с определением цели задания, его содержания, сроков выполнения, ориентировочного объема работы, основных требований к результатам работы, критериев оценки, форм контроля и перечня литературы. В процессе консультации преподаватель предупреждает о возможных типичных ошибках, встречающихся при выполнении задания.

Самостоятельная работа может осуществляться индивидуально или группами студентов в зависимости от цели, объема, конкретной тематики самостоятельной работы, уровня сложности, уровня подготовленности обучающихся.

Видами заданий для внеаудиторной самостоятельной работы могут быть:

для овладения знаниями: чтение текста (учебника, первоисточника, дополнительной литературы); составление плана текста; графическое изображение структуры текста; конспектирование текста; выписки из текста; работа со словарями и справочниками; учебно-исследовательская работа; использование аудио- и видеозаписей, компьютерной техники и Интернет-ресурсов и др.;

для закрепления и систематизации знаний: работа с конспектом лекции (обработка текста); повторная работа над учебным материалом (учебника, первоисточника, дополнительной литературы, аудио- и видеозаписей); составление плана и тезисов ответа; составление таблиц, ребусов, кроссвордов, глоссария для систематизации учебного материала; изучение словарей, справочников; ответы на контрольные вопросы; аналитическая обработка текста (аннотирование, рецензирование, реферирование, контент-анализ и др.); подготовка сообщений к выступлению на семинаре, конференции; подготовка рефератов, докладов; составление библиографии, заданий в тестовой форме и др.;

для формирования умений: решение задач и упражнений по образцу; решение вариативных задач и упражнений; составление схем; решение ситуационных производственных (профессиональных) задач; подготовка к деловым и ролевым играм; проектирование и моделирование разных видов и компонентов профессиональной деятельности; подготовка презентаций, творческих проектов; подготовка курсовых и выпускных работ; опытно-экспериментальная работа; проектирование и моделирование разных видов и компонентов профессиональной деятельности и др.

Для обеспечения внеаудиторной самостоятельной работы по дисциплине преподавателем разрабатывается перечень заданий для самостоятельной работы, который необходим для эффективного управления данным видом учебной деятельности обучающихся.

Преподаватель осуществляет управление самостоятельной работой, регулирует ее объем на одно учебное занятие и осуществляет контроль выполнения всеми обучающимися группы. Для удобства преподаватель может вести ведомость учета выполнения самостоятельной работы, что позволяет отслеживать выполнение минимума заданий, необходимых для допуска к промежуточной аттестации по дисциплине.

В процессе самостоятельной работы студент приобретает навыки самоорганизации, самоконтроля, самоуправления и становится активным самостоятельным субъектом учебной деятельности. Обучающийся самостоятельно определяет режим своей внеаудиторной работы и меру труда, затрачиваемого на овладение знаниями и умениями по каждой дисциплине, выполняет внеаудиторную работу по индивидуальному плану, в зависимости от собственной подготовки, бюджета времени и других условий.

При выполнении внеаудиторной самостоятельной работы обучающийся имеет право обращаться к преподавателю за консультацией с целью уточнения задания, формы контроля выполненного задания.

Контроль результатов внеаудиторной самостоятельной работы студентов может проводиться в письменной, устной или смешанной форме с представлением продукта деятельности обучающегося. В качестве форм и методов контроля внеаудиторной самостоятельной работы могут быть использованы зачеты, тестирование, самоотчеты, контрольные работы, защита творческих работ и др.

#### **Методические рекомендации для студентов по организации практических занятий**

Изучение дисциплины ОП.17 Информационные технологии в профессиональной деятельности предполагает посещение обучающимися не только лекций, но и практические занятия. Практические работы со студентами предназначены для проверки усвоения ими теоретического материала дисциплины.

Основные цели практических работ:

- закрепить основные положения дисциплины;

- проверить уровень усвоения и понимания студентами вопросов, рассмотренных на лекциях и самостоятельно изученных по учебной литературе;

- научить пользоваться нормативной и справочной литературой для получения необходимой информации о конкретных технологиях;

- оказать помощь в приобретении навыков расчета точностных характеристик;

- восполнить пробелы в пройденной теоретической части курса и оказать помощь в его усвоении.

Для контроля знаний, полученных в процессе освоения дисциплины на практических занятиях обучающиеся выполняют задания реконструктивного уровня и комплексное практическое задание.

Целью выполнения задания реконструктивного уровня и комплексного задания студентами является систематизация, закрепление и расширение теоретических знаний, полученных в ходе изучения дисциплины.

Ниже приводятся общие методические указания, которые относятся к занятиям по всем темам:

- в начале каждого практического занятия необходимо сформулировать цель, поставить задачи;

- далее необходимо проверить знания студентами лекционного материала по теме занятий;

- в процессе занятия необходимо добиваться индивидуальной самостоятельной работы студентов;

- знания студентов периодически контролируются путем проведения текущей аттестации (рубежного контроля), сведения о результатах которой доводятся до студентов и подаются в деканат;

- время, выделенное на отдельные этапы занятий, указанное в рабочей программе, является ориентировочным; преподаватель может перераспределить его, но должна быть обеспечена проработка в полном объеме приведенного в рабочей программе материала;

- на первом занятии преподаватель должен ознакомить студентов с правилами поведения в лаборатории и провести инструктаж по охране труда и по пожарной безопасности на рабочем месте;

- преподаватель должен ознакомить студентов со всем объемом практических работ и требованиями, изложенными выше;

- преподаватель уделяет внимание оценке активности работы студентов на занятиях, определению уровня их знаний на каждом занятии. На практических занятиях решаются задачи из всех разделов изучаемой дисциплины.